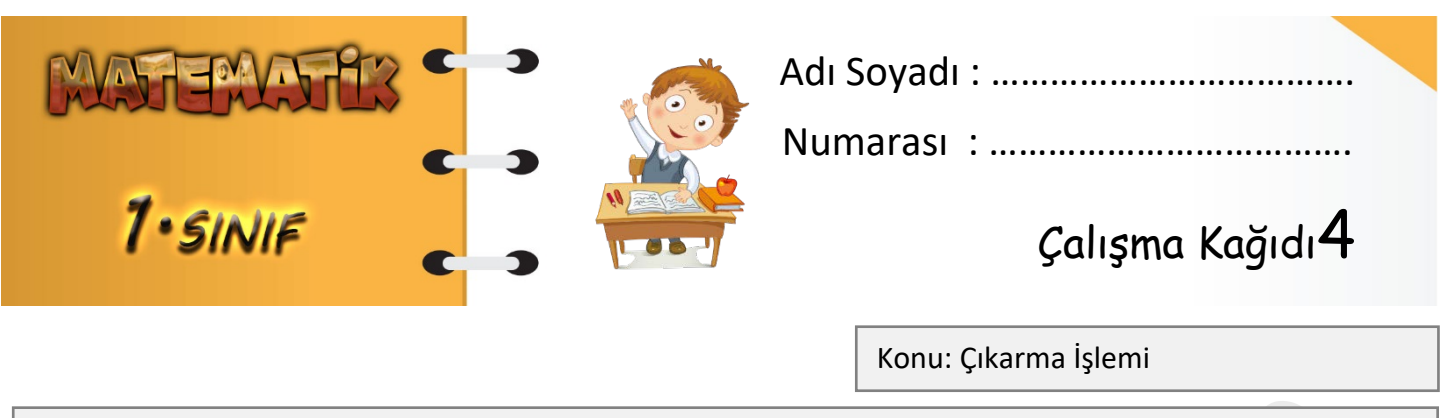

Kazanım: Çıkarma işleminin anlamını kavrar.

Aşağıda verilen çıkarma işlemlerinin sonuçlarını ve terimlerini örnekteki gibi yapalım.

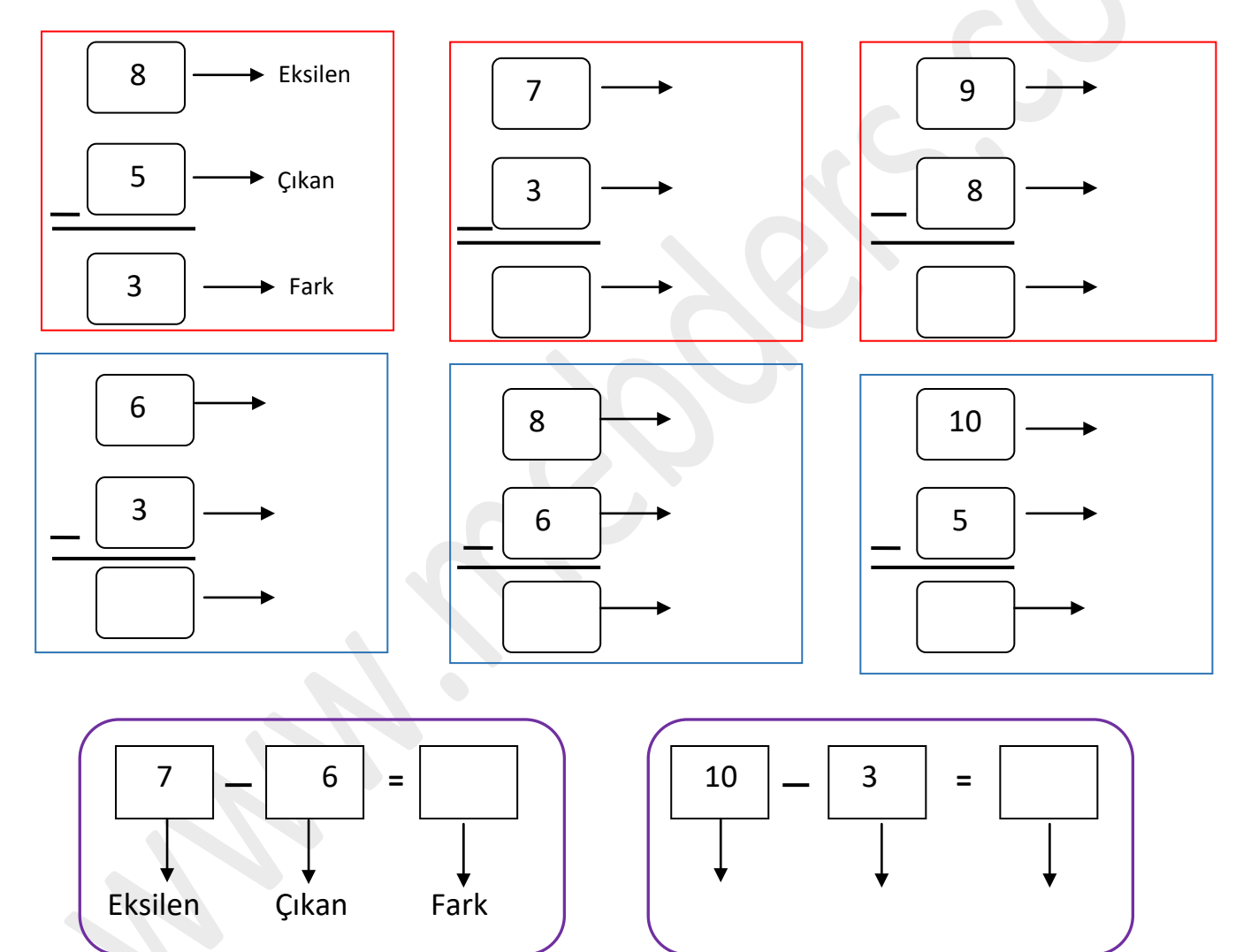

**e**  $\begin{bmatrix} 1 & 8 & | & -| & 1 & | & = | & | & | & | & | & 5 & | & -| & | & | \end{bmatrix}$  $8$  |-| 1 |=| | | | | 5 |-| 5